# **Preconfiguración de Funciones**

# **Introducción**

A partir de i-MSCP **1.1.0-rc1.4** , una nueva característica llamada **preseeding/preconfiguración** se ha añadido en i-MSCP, que permite establecer la respuesta a las preguntas que se formulan durante el proceso de instalación, sin tener que introducir manualmente las respuestas mientras ésta se ejecuta. Esto permite lograr una instalación desatendida, sobre todo para ISPs que quieren construir imágenes del Servidor con i-MSCP pre-instalado.

### **Crear el fichero de Preconfiguración**

El fichero de Preconfiguración es un sencillo script de perl lleno de todas las respuestas necesarias. Puedes pre-llenarlo con tus propios valores estáticos o utilizar tu propio script para generarlo de acuerdo a tus propios valores dinámicos.

# **Agregando el archivo de Preconfiguración para el instalador**

Una vez que se ha creado el archivo de Preconfiguración, debes decírselo al instalador para usarlo. Esto se consigue simplemente ejecutando el instalador con la opción **–preseed** tales como:

#### ROOT

# perl installer –debug –preseed

También es recomendable añadir la opción **–noprompt** para evitar que se le pregunte por el instalador si una respuesta del fichero de preconfiguración es erróneo. Cuando la opción **–noprompt** se utiliza, el instalador se cerrará con un estado de error en lugar de preguntarle al usuario a través de un diálogo.

**ROOT** # perl installer –debug –noprompt –preseed

Escribe **perl installer -?** para obtener más información sobre todas las opciones disponibles.

### **Fichero predeterminado de Preconfiguración**

Cuando creas un fichero de preconfiguración, debes comenzar a partir de un buen archivo predeterminado de preconfiguración conocido. Un fichero de preconfiguración de la versión i-MSCP que estás utilizando se encuentra en el directorio docs del archivo.

La última plantilla, que es compatible con la última master siempre está disponible en:

<https://raw.github.com/i-MSCP/imscp/master/docs/preseed.pl>

**Nota:** En toda esta documentación, la palabra '**installer/instalador**' se refiere al script de instalación automática de i-MSCP o al script imscp-setup.

From: <https://wiki.i-mscp.net/>- **i-MSCP Documentation**

Permanent link: **<https://wiki.i-mscp.net/doku.php?id=es:start:preseeding>**

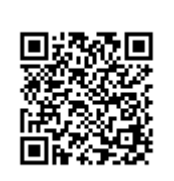

Last update: **2013/06/02 10:28**